# **DiviK**

*Release 2.3.5*

**Dec 23, 2019**

## Topics:

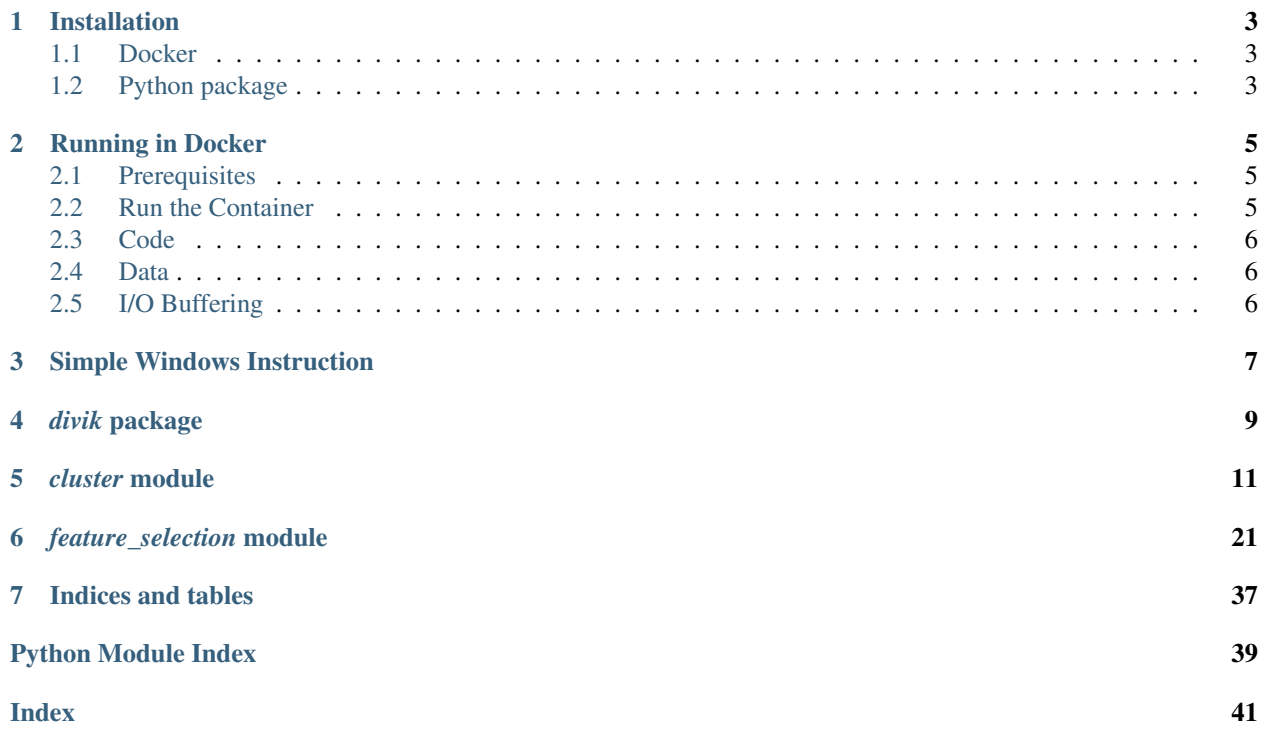

Here you can find a list of documentation topics covered by this page.

## CHAPTER 1

### Installation

### <span id="page-6-1"></span><span id="page-6-0"></span>**1.1 Docker**

The recommended way to use this software is through [Docker.](https://www.docker.com/) This is the most convenient way, if you want to use *divik* application, since it requires *MATLAB Compiler Runtime* and more dependencies.

To install latest stable version use:

docker pull gmrukwa/divik

To install specific version, you can specify it in the command, e.g.:

docker pull gmrukwa/divik:2.3.5

### <span id="page-6-2"></span>**1.2 Python package**

Prerequisites for installation of base package:

• Python 3.5

These are required for using *divik* application and GMM-based filtering:

- [MATLAB Compiler Runtime,](https://www.mathworks.com/products/compiler/matlab-runtime.html) version 2016b or newer, installed to default path
- [compiled package with legacy code](https://github.com/spectre-team/matlab-legacy/releases/tag/legacy-v4.0.9)

Installation process may be clearer with insight into Docker images used for application deployment:

- [python\\_mcr image](https://github.com/spectre-team/python_mcr) installs MCR r2016b onto Python 3.5 image
- [python\\_msi image](https://github.com/spectre-team/python_msi) installs compiled legacy code onto MCR image
- [divik image](https://github.com/spectre-team/spectre-divik/blob/master/dockerfile) installs DiviK software onto legacy code image

Having prerequisites installed, one can install latest base version of the package:

pip install divik

or any stable tagged version, e.g.:

pip install divik==2.3.5

## CHAPTER 2

## Running in Docker

### <span id="page-8-1"></span><span id="page-8-0"></span>**2.1 Prerequisites**

First of all, you need to have Docker installed. You can proceed with the official instructions:

- [Windows](https://docs.docker.com/docker-for-windows/install/)
- [Ubuntu](https://docs.docker.com/install/linux/docker-ce/ubuntu/)
- [Mac](https://docs.docker.com/docker-for-mac/install/)

Under Windows and Mac you need to perform additional configuration steps before running the analysis, since data processing requires additional resources as compared to simple web applications.

- 1. Right-click the running Docker icon (a whale with squares).
- 2. Go to *Preferences*
- 3. Allow Docker to run with all the CPUs and reasonable RAM (at least 16 GB, as much as possible recommended).

Note: Under Ubuntu these steps are not required as Docker runs natively.

### <span id="page-8-2"></span>**2.2 Run the Container**

The container is launched with the default Docker syntax, as described [here.](https://docs.docker.com/engine/reference/run/) You can use the following:

• under UNIX:

```
docker run \
    --rm -it \setminus--volume $(pwd):/data \
    gmrukwa/divik \
    bash
```
• under Windows:

```
docker run^
    --rm -it^
    --volume %cd%:/data^
    gmrukwa/divik^
    bash
```
In both cases, the directory where the command is ran is mounted to the  $\data$  directory in the container, so the data and / or configuration is available (see *[Data](#page-9-1)*).  $-\text{rm}$  indicates that the container gets removed after it finishes running. -it indicates that the console will get attached to the running container. gmrukwa/divik is the image name. Finally, bash launches the shell in the container. You can launch any other command there.

## <span id="page-9-0"></span>**2.3 Code**

Code of the installed package is available at the */app* directory in the case of need to reinstall.

### <span id="page-9-1"></span>**2.4 Data**

Your data should be mounted into the container in the /data directory. It is assumed to be the working directory of the Python interpreter. Please remember that all the paths should be relative to this directory or absolute with root at /data. This is maintained by the switch -v \$(pwd):/data under UNIX or -v %cd%:/data under Windows.

## <span id="page-9-2"></span>**2.5 I/O Buffering**

Python interpreter I/O buffering is turned off by default, so all the outputs appear immediately. Otherwise it would be impossible to track the actual progress of the computations. You can turn this off by setting PYTHONUNBUFFERED environment variable to FALSE.

## CHAPTER 3

## Simple Windows Instruction

<span id="page-10-0"></span>This is the simplest instruction to run DiviK on Windows.

- 1. Install Docker (see [Install\)](./running_in_docker.html#prerequisites)
- 2. Create run\_divik.bat with following content:

```
1 @echo off
2 tasklist /FI "IMAGENAME eq Docker Desktop.exe" 2>NUL | find /I /N "Docker Desktop.exe
   \rightarrow">NUL
3 if "%ERRORLEVEL%"=="0" (
4 echo Docker is running
5 ) ELSE (
6 echo Docker is not running, launching - please wait....
7 start "" /B "C:\Program Files\Docker\Docker\Docker Desktop.exe"
8 timeout 60 /nobreak
9 )
10 echo Checking for updates...
11 docker pull gmrukwa/divik
12 docker run^
13 --rm<sup>^</sup>
14 -it^
15 --volume %cd%:/data^
16 gmrukwa/divik^
17 divik^
18 --source /data/data.csv^
19 --config /data/divik.json^
20 --destination /data/results^
21 --verpose22 pause
```
- 1. Put your data into data.csv
- 2. Create divik. json starting from such template:

```
1\,2 "gap_trials": 10,
3 "distance_percentile": 99.0,
4 "max_iter": 100,
5 "distance": "correlation",
6 "minimal_size": 16,
7 "rejection_size": 2,
8 "minimal_features_percentage": 0.01,
9 "fast_kmeans_iter": 10,
10 "k_max": 10,
11 "normalize_rows": true,
12 "use_logfilters": true,
\mathbf{u}_1 "n_jobs": -1,
14 "random_seed": 0,
15 "verbose": true
16 \quad | \}
```
1. Adjust the configuration to your needs

Note: Configuration follows the JSON format with fields defined as

''here [<https://github.com/gmrukwa/divik/blob/master/divik/\\_cli/divik.md>](https://github.com/gmrukwa/divik/blob/master/divik/_cli/divik.md)'\_.

1. Double click the run\_divik.bat

## CHAPTER 4

## *divik* package

#### <span id="page-12-6"></span><span id="page-12-0"></span>divik.**seeded**(*wrapped\_requires\_seed:bool=False*) Create seeded scope for function call.

#### **Parameters**

wrapped\_requires\_seed: bool, optional, default: False if true, passes seed parameter to the inner function

**class** divik.**DivikResult**(*clustering*, *feature\_selector*, *merged*, *subregions*)

#### Attributes

**[clustering](#page-12-1)** Alias for field number 0

**[feature\\_selector](#page-12-2)** Alias for field number 1

**[merged](#page-12-3)** Alias for field number 2

**[subregions](#page-13-0)** Alias for field number 3

#### **Methods**

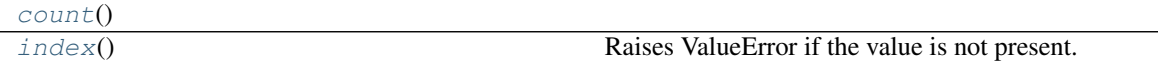

#### <span id="page-12-1"></span>**clustering**

Alias for field number 0

#### <span id="page-12-4"></span>**count**()

<span id="page-12-2"></span>**feature\_selector**

Alias for field number 1

#### <span id="page-12-5"></span><span id="page-12-3"></span>**index**()

Raises ValueError if the value is not present.

<span id="page-13-1"></span>**merged**

Alias for field number 2

#### <span id="page-13-0"></span>**subregions**

Alias for field number 3

divik.**plot**(*tree*, *with\_size=False*) Plot visualization of splits.

divik.**reject\_split**(*tree:Union[divik.\_utils.DivikResult, NoneType], rejection\_size:int=0*) → Union[divik.\_utils.DivikResult, NoneType]

Re-apply rejection condition on known result tree.

## CHAPTER 5

### *cluster* module

#### <span id="page-14-1"></span><span id="page-14-0"></span>Clustering methods

```
class divik.cluster.AutoKMeans(max_clusters: int, min_clusters: int = 1, n_jobs: int = 1, method:
                                            str = 'dunn', distance: str = 'euclidean', init: str = 'percentile',
                                           percentile: float = 95.0, max_iter: int = 100, normalize_rows:
                                            bool = False, gap=None, verbose: bool = False)
```
K-Means clustering with automated selection of number of clusters

#### **Parameters**

max\_clusters: int The maximal number of clusters to form and score.

min\_clusters: int, default: 1 The minimal number of clusters to form and score.

n\_jobs: int, default: 1 The number of jobs to use for the computation. This works by computing each of the clustering & scoring runs in parallel.

method: {'dunn', 'gap'} The method to select the best number of clusters.

'dunn' : computes score that relates dispersion inside a cluster to distances between clusters. Never selects 1 cluster.

'gap' : compares dispersion of a clustering to a dispersion in grouping of a reference uniformly distributed dataset

- distance [str, optional, default: 'euclidean'] Distance measure. One of the distances supported by scipy package.
- init: {'percentile' or 'extreme'} Method for initialization, defaults to 'percentile':

'percentile' : selects initial cluster centers for k-mean clustering starting from specified percentile of distance to already selected clusters

'extreme': selects initial cluster centers for k-mean clustering starting from the furthest points to already specified clusters

percentile: float, default: 95.0 Specifies the starting percentile for 'percentile' initialization. Must be within range [0.0, 100.0]. At 100.0 it is equivalent to 'extreme' initialization.

- <span id="page-15-1"></span>**max** iter: int, default: 100 Maximum number of iterations of the k-means algorithm for a single run.
- normalize\_rows: bool, default: False If True, rows are translated to mean of 0.0 and scaled to norm of 1.0.
- gap: dict Configuration of GAP statistic in a form of dict.
	- max\_iter: int, default: 10 Maximal number of iterations KMeans will do for computing statistic.
	- seed: int, default: 0 Random seed for generating uniform data sets.
	- trials: int, default: 10 Number of data sets drawn as a reference.
	- correction: bool, default: True If True, the correction is applied and the first feasible solution is selected. Otherwise the globally maximal GAP is used.

Default: {'max\_iter': 10, 'seed': 0, 'trials': 10, 'correction': True}

verbose: bool, default: False If True, shows progress with tqdm.

#### **Attributes**

- cluster\_centers\_: array, [n\_clusters, n\_features] Coordinates of cluster centers.
- labels\_: Labels of each point.
- estimators\_: List[KMeans] KMeans instances for n\_clusters in range [min\_clusters, max clusters].
- scores\_:  $array$ ,  $[max_clusters min_clusters + 1, ?]$  Array with scores for each estimator in each row.
- n\_clusters\_: int Estimated optimal number of clusters.
- best\_score\_: float Score of the optimal estimator.
- best\_: KMeans The optimal estimator.

#### **Methods**

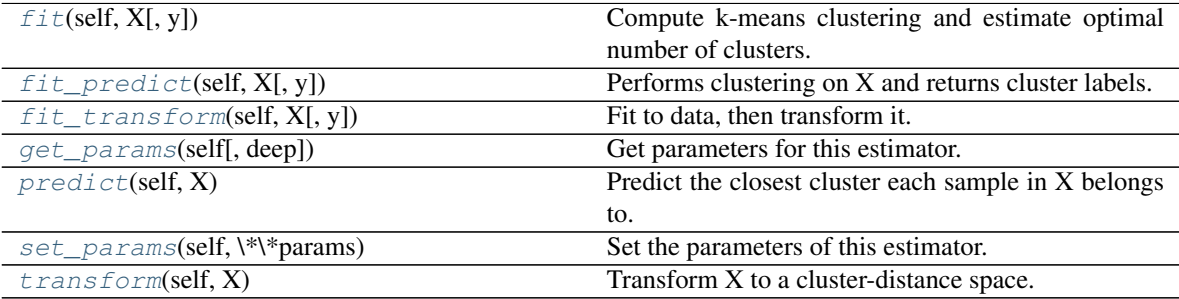

<span id="page-15-0"></span>**fit** (*self, X,*  $y=None$ *)* 

Compute k-means clustering and estimate optimal number of clusters.

#### Parameters

X [array-like or sparse matrix, shape=(n\_samples, n\_features)] Training instances to cluster. It must be noted that the data will be converted to C ordering, which will cause a memory copy if the given data is not C-contiguous.

y [Ignored] not used, present here for API consistency by convention.

#### <span id="page-16-6"></span><span id="page-16-0"></span>**fit\_predict**(*self*, *X*, *y=None*)

Performs clustering on X and returns cluster labels.

#### Parameters

X [ndarray, shape (n\_samples, n\_features)] Input data.

#### Returns

y [ndarray, shape (n\_samples,)] cluster labels

<span id="page-16-1"></span>**fit\_transform**(*self*, *X*, *y=None*, *\*\*fit\_params*)

Fit to data, then transform it.

Fits transformer to X and y with optional parameters fit\_params and returns a transformed version of X.

#### Parameters

X [numpy array of shape [n\_samples, n\_features]] Training set.

y [numpy array of shape [n\_samples]] Target values.

#### Returns

X\_new [numpy array of shape [n\_samples, n\_features\_new]] Transformed array.

#### <span id="page-16-2"></span>**get\_params**(*self*, *deep=True*)

Get parameters for this estimator.

#### Parameters

deep [boolean, optional] If True, will return the parameters for this estimator and contained subobjects that are estimators.

#### Returns

params [mapping of string to any] Parameter names mapped to their values.

#### <span id="page-16-3"></span>**predict**(*self*, *X*)

Predict the closest cluster each sample in X belongs to.

In the vector quantization literature, *cluster\_centers\_* is called the code book and each value returned by *predict* is the index of the closest code in the code book.

#### Parameters

 $X$  [{array-like, sparse matrix}, shape = [n\_samples, n\_features]] New data to predict.

#### Returns

labels [array, shape [n\_samples,]] Index of the cluster each sample belongs to.

#### <span id="page-16-4"></span>**set\_params**(*self*, *\*\*params*)

Set the parameters of this estimator.

The method works on simple estimators as well as on nested objects (such as pipelines). The latter have parameters of the form <component>\_<parameter> so that it's possible to update each component of a nested object.

Returns

self

#### <span id="page-16-5"></span>**transform**(*self*, *X*)

Transform X to a cluster-distance space.

<span id="page-17-0"></span>In the new space, each dimension is the distance to the cluster centers. Note that even if  $X$  is sparse, the array returned by *transform* will typically be dense.

#### Parameters

 $X$  [{array-like, sparse matrix}, shape = [n\_samples, n\_features]] New data to transform.

#### Returns

X\_new [array, shape [n\_samples, k]] X transformed in the new space.

**class** divik.cluster.**DiviK**(*gap\_trials: int = 10*, *distance\_percentile: float = 99.0*, *max\_iter: int = 100*, *distance: str = 'correlation'*, *minimal\_size: int = None*, *rejection\_size: int = None*, *rejection\_percentage: float = None*, *minimal\_features\_percentage: float = 0.01*, *features\_percentage: float = 0.05*, *fast\_kmeans\_iter: int = 10*, *k\_max: int = 10*, *normalize\_rows: bool = None*, *use\_logfilters: bool = False*, *filter\_type='gmm'*, *keep\_outliers=False*, *n\_jobs: int = None*, *random\_seed: int = 0*, *verbose: bool = False*)

DiviK clustering

#### **Parameters**

- gap\_trials: int, optional, default: 10 The number of random dataset draws to estimate the GAP index for the clustering quality assessment.
- distance\_percentile: float, optional, default: 99.0 The percentile of the distance between points and their closest centroid. 100.0 would simply select the furthest point from all the centroids found already. Lower value provides better robustness against outliers. Too low value reduces the capability to detect centroid candidates during initialization.
- max\_iter: int, optional, default: 100 Maximum number of iterations of the k-means algorithm for a single run.
- distance: str, optional, default: 'correlation' The distance metric between points, centroids and for GAP index estimation. One of the distances supported by scipy package.
- minimal\_size: int, optional, default: None The minimum size of the region (the number of observations) to be considered for any further divisions. When left None, defaults to 0.1% of the training dataset size.
- rejection\_size: int, optional, default: None Size under which split will be rejected if a cluster appears in the split that is below rejection\_size, the split is considered improper and discarded. This may be useful for some domains (like there is no justification for a 3-cells cluster in biological data). By default, no segmentation is discarded, as careful post-processing provides the same advantage.
- rejection\_percentage: float, optional, default: None An alternative to rejection\_size, with the same behavior, but this parameter is related to the training data size percentage. By default, no segmentation is discarded.
- minimal\_features\_percentage: float, optional, default: 0.01 The minimal percentage of features that must be preserved after GMM-based feature selection. By default at least 1% of features is preserved in the filtration process.
- features\_percentage: float, optional, default: 0.05 The target percentage of features that are used by fallback percentage filter for 'outlier' filter.
- fast\_kmeans\_iter: int, optional, default: 10 Maximum number of iterations of the k-means algorithm for a single run during computation of the GAP index. Decreased with respect to the max\_iter, as GAP index requires multiple segmentations to be evaluated.
- k max: int, optional, default: 10 Maximum number of clusters evaluated during the autotuning process. From 1 up to k max clusters are tested per evaluation.
- normalize rows: bool, optional, default: None Whether to normalize each row of the data to the norm of 1. By default, it normalizes rows for correlation metric, does no normalization otherwise.
- use logfilters: bool, optional, default: False Whether to compute logarithm of feature characteristic instead of the characteristic itself. This may improve feature filtering performance, depending on the distribution of features, however all the characteristics (mean, variance) have to be positive for that - filtering will fail otherwise. This is useful for specific cases in biology where the distribution of data may actually require this option for any efficient filtering.

#### filter\_type: {'gmm', 'outlier', 'auto', 'none'}, default: 'gmm'

• 'gmm' - usual Gaussian Mixture Model-based filtering, useful for high

dimensional cases - 'outlier' - robust outlier detection-based filtering, useful for low dimensional cases. In the case of no outliers, percentage-based filtering is applied. - 'auto' automatically selects between 'gmm' and 'outlier' based on the dimensionality. When more than 250 features are present, 'gmm' is chosen. - 'none' - feature selection is disabled

- keep\_outliers: bool, optional, default: False When *filter\_type* is *'outlier'*, this will switch feature selection to outliers-preserving mode (inlier features are removed).
- n jobs: int, optional, default: None The number of jobs to use for the computation. This works by computing each of the GAP index evaluations in parallel and by making predictions in parallel.
- random\_seed: int, optional, default: 0 Seed to initialize the random number generator.

verbose: bool, optional, default: False Whether to report the progress of the computations.

#### **Examples**

```
>>> from divik.cluster import DiviK
>>> from sklearn.datasets import make_blobs
>>> X, _ = make_blobs(n_samples=200, n_features=100, centers=20,
... random_state=42)
>>> divik = DiviK(distance='euclidean').fit(X)
>>> divik.labels_
array([1, 1, 1, 0, ..., 0, 0], dtype=int32)>>> divik.predict([[0, ..., 0], [12, ..., 3]])
array([1, 0], dtype=int32)>>> divik.cluster_centers_
array([[10., ..., 2.],...,
      [1, ..., 2.]
```
#### **Attributes**

result: divik.DivikResult Hierarchical structure describing all the consecutive segmentations.

labels: Labels of each point

centroids\_: array, [n\_clusters, n\_features] Coordinates of cluster centers. If the algorithm stops before fully converging, these will not be consistent with labels\_. Also, the distance between points and respective centroids must be captured in appropriate features subspace. This is realized by the transform method.

- <span id="page-19-3"></span>filters: array, [n\_clusters, n\_features] Filters that were applied to the feature space on the level that was the final segmentation for a subset.
- depth\_: int The number of hierarchy levels in the segmentation.
- n\_clusters\_: int The final number of clusters in the segmentation, on the tree leaf level.
- **paths: Dict[int, Tuple[int]]** Describes how the cluster number corresponds to the path in the tree. Element of the tuple indicates the sub-segment number on each tree level.
- reverse\_paths\_: Dict[Tuple[int], int] Describes how the path in the tree corresponds to the cluster number. For more details see paths\_.

#### **Methods**

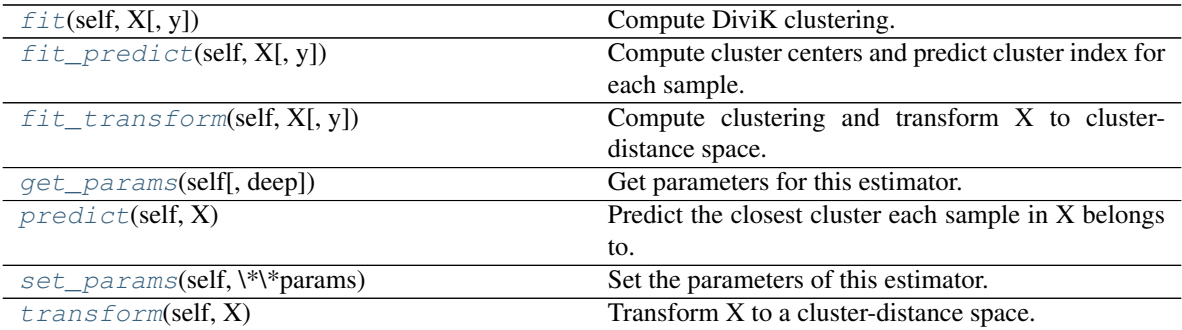

<span id="page-19-0"></span>**fit**  $(self, X, y=None)$ 

Compute DiviK clustering.

#### Parameters

- X [array-like or sparse matrix, shape=(n\_samples, n\_features)] Training instances to cluster. It must be noted that the data will be converted to C ordering, which will cause a memory copy if the given data is not C-contiguous.
- y [Ignored] not used, present here for API consistency by convention.

#### <span id="page-19-1"></span>**fit\_predict**(*self*, *X*, *y=None*)

Compute cluster centers and predict cluster index for each sample.

Convenience method; equivalent to calling  $fit(X)$  followed by predict $(X)$ .

#### **Parameters**

**X** [{array-like, sparse matrix}, shape = [n\_samples, n\_features]] New data to transform.

y [Ignored] not used, present here for API consistency by convention.

#### Returns

labels [array, shape [n\_samples,]] Index of the cluster each sample belongs to.

#### <span id="page-19-2"></span>**fit\_transform**(*self*, *X*, *y=None*, *\*\*fit\_params*)

Compute clustering and transform X to cluster-distance space.

Equivalent to  $fit(X)$ .transform $(X)$ , but more efficiently implemented.

#### Parameters

 $X$  [{array-like, sparse matrix}, shape = [n\_samples, n\_features]] New data to transform.

y [Ignored] not used, present here for API consistency by convention.

#### <span id="page-20-4"></span>Returns

X\_new [array, shape [n\_samples, self.n\_clusters\_]] X transformed in the new space.

#### <span id="page-20-0"></span>**get\_params**(*self*, *deep=True*)

Get parameters for this estimator.

#### Parameters

deep [boolean, optional] If True, will return the parameters for this estimator and contained subobjects that are estimators.

#### Returns

params [mapping of string to any] Parameter names mapped to their values.

#### <span id="page-20-1"></span>**predict**(*self*, *X*)

Predict the closest cluster each sample in X belongs to.

In the vector quantization literature, *cluster\_centers\_* is called the code book and each value returned by *predict* is the index of the closest code in the code book.

#### Parameters

 $X$  [{array-like, sparse matrix}, shape = [n\_samples, n\_features]] New data to predict.

#### Returns

labels [array, shape [n\_samples,]] Index of the cluster each sample belongs to.

#### <span id="page-20-2"></span>**set\_params**(*self*, *\*\*params*)

Set the parameters of this estimator.

The method works on simple estimators as well as on nested objects (such as pipelines). The latter have parameters of the form  $\leq$ component $\geq$   $\leq$ parameter> so that it's possible to update each component of a nested object.

#### Returns

self

#### <span id="page-20-3"></span>**transform**(*self*, *X*)

Transform X to a cluster-distance space.

In the new space, each dimension is the distance to the cluster centers. Note that even if X is sparse, the array returned by *transform* will typically be dense.

#### Parameters

**X** [{array-like, sparse matrix}, shape  $=[n_s$  samples, n\_features]] New data to transform.

#### Returns

X\_new [array, shape [n\_samples, self.n\_clusters\_]] X transformed in the new space.

**class** divik.cluster.**KMeans**(*n\_clusters: int*, *distance: str = 'euclidean'*, *init: str = 'percentile'*, *percentile: float = 95.0*, *max\_iter: int = 100*, *normalize\_rows: bool = False*)

K-Means clustering

#### Parameters

n\_clusters [int] The number of clusters to form as well as the number of centroids to generate.

distance [str, optional, default: 'euclidean'] Distance measure. One of the distances supported by scipy package.

<span id="page-21-3"></span>init [{'percentile' or 'extreme'}] Method for initialization, defaults to 'percentile':

'percentile' : selects initial cluster centers for k-mean clustering starting from specified percentile of distance to already selected clusters

'extreme': selects initial cluster centers for k-mean clustering starting from the furthest points to already specified clusters

- percentile [float, default: 95.0] Specifies the starting percentile for 'percentile' initialization. Must be within range [0.0, 100.0]. At 100.0 it is equivalent to 'extreme' initialization.
- max\_iter [int, default: 100] Maximum number of iterations of the k-means algorithm for a single run.
- normalize\_rows [bool, default: False] If True, rows are translated to mean of 0.0 and scaled to norm of 1.0.

#### **Attributes**

cluster\_centers\_ [array, [n\_clusters, n\_features]] Coordinates of cluster centers.

labels: Labels of each point

#### **Methods**

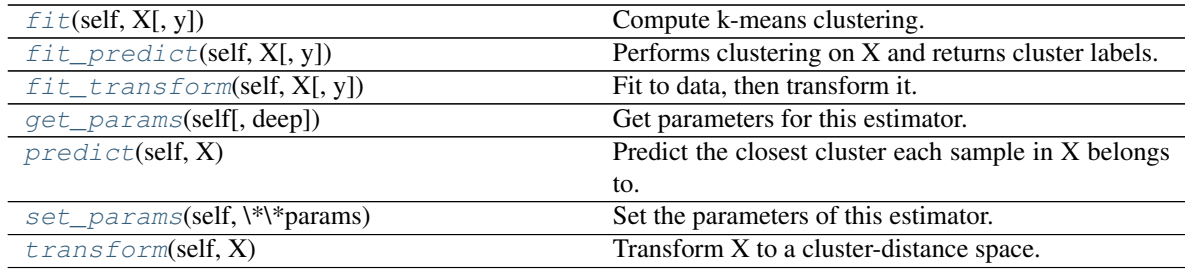

<span id="page-21-0"></span>**fit**  $(self, X, y=None)$ 

Compute k-means clustering.

#### Parameters

- $X$  [array-like or sparse matrix, shape= $(n_s)$ ] Training instances to cluster. It must be noted that the data will be converted to C ordering, which will cause a memory copy if the given data is not C-contiguous.
- y [Ignored] not used, present here for API consistency by convention.

<span id="page-21-1"></span>**fit\_predict**(*self*, *X*, *y=None*)

Performs clustering on X and returns cluster labels.

#### Parameters

X [ndarray, shape (n\_samples, n\_features)] Input data.

#### Returns

y [ndarray, shape (n\_samples,)] cluster labels

#### <span id="page-21-2"></span>**fit\_transform**(*self*, *X*, *y=None*, *\*\*fit\_params*)

Fit to data, then transform it.

Fits transformer to X and y with optional parameters fit\_params and returns a transformed version of X.

#### <span id="page-22-4"></span>Parameters

X [numpy array of shape [n\_samples, n\_features]] Training set.

y [numpy array of shape [n\_samples]] Target values.

#### Returns

X\_new [numpy array of shape [n\_samples, n\_features\_new]] Transformed array.

<span id="page-22-0"></span>**get\_params**(*self*, *deep=True*)

Get parameters for this estimator.

#### **Parameters**

deep [boolean, optional] If True, will return the parameters for this estimator and contained subobjects that are estimators.

#### Returns

params [mapping of string to any] Parameter names mapped to their values.

#### <span id="page-22-1"></span>**predict**(*self*, *X*)

Predict the closest cluster each sample in X belongs to.

In the vector quantization literature, *cluster\_centers\_* is called the code book and each value returned by *predict* is the index of the closest code in the code book.

#### Parameters

 $X$  [{array-like, sparse matrix}, shape = [n\_samples, n\_features]] New data to predict.

#### Returns

labels [array, shape [n\_samples,]] Index of the cluster each sample belongs to.

#### <span id="page-22-2"></span>**set\_params**(*self*, *\*\*params*)

Set the parameters of this estimator.

The method works on simple estimators as well as on nested objects (such as pipelines). The latter have parameters of the form <component>\_\_<parameter> so that it's possible to update each component of a nested object.

#### Returns

self

#### <span id="page-22-3"></span>**transform**(*self*, *X*)

Transform X to a cluster-distance space.

In the new space, each dimension is the distance to the cluster centers. Note that even if X is sparse, the array returned by *transform* will typically be dense.

#### Parameters

 $X$  [{array-like, sparse matrix}, shape = [n\_samples, n\_features]] New data to transform.

#### Returns

X\_new [array, shape [n\_samples, k]] X transformed in the new space.

## CHAPTER 6

## *feature\_selection* module

<span id="page-24-3"></span><span id="page-24-0"></span>Unsupervised feature selection methods

#### **class** divik.feature\_selection.**StatSelectorMixin**

Transformer mixin that performs feature selection given a support mask

This mixin provides a feature selector implementation with *transform* and *inverse\_transform* functionality given that *selected\_* is specified during *fit*.

Additionally, provides a *\_to\_characteristics* and *\_to\_raw* implementations given *stat*, optionally *use\_log* and *preserve\_high*.

#### **Methods**

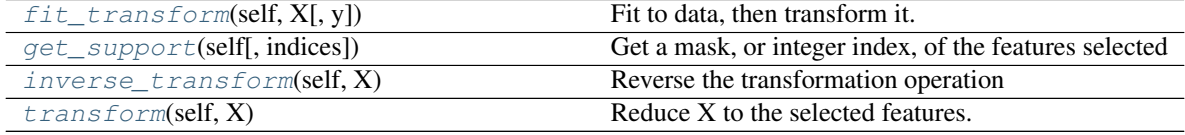

<span id="page-24-1"></span>**fit\_transform**(*self*, *X*, *y=None*, *\*\*fit\_params*) Fit to data, then transform it.

Fits transformer to X and y with optional parameters fit\_params and returns a transformed version of X.

#### Parameters

X [numpy array of shape [n\_samples, n\_features]] Training set.

y [numpy array of shape [n\_samples]] Target values.

#### Returns

X\_new [numpy array of shape [n\_samples, n\_features\_new]] Transformed array.

```
get_support(self, indices=False)
```
Get a mask, or integer index, of the features selected

#### <span id="page-25-4"></span>Parameters

indices [boolean (default False)] If True, the return value will be an array of integers, rather than a boolean mask.

#### Returns

support [array] An index that selects the retained features from a feature vector. If *indices* is False, this is a boolean array of shape [# input features], in which an element is True iff its corresponding feature is selected for retention. If *indices* is True, this is an integer array of shape [# output features] whose values are indices into the input feature vector.

#### <span id="page-25-0"></span>**inverse\_transform**(*self*, *X*)

Reverse the transformation operation

#### Parameters

X [array of shape [n\_samples, n\_selected\_features]] The input samples.

#### Returns

**X** r [array of shape [n\_samples, n\_original\_features]] *X* with columns of zeros inserted where features would have been removed by *transform*.

#### <span id="page-25-1"></span>**transform**(*self*, *X*)

Reduce X to the selected features.

#### Parameters

X [array of shape [n\_samples, n\_features]] The input samples.

#### Returns

X\_r [array of shape [n\_samples, n\_selected\_features]] The input samples with only the selected features.

#### **class** divik.feature\_selection.**NoSelector**

Dummy selector to use when no selection is supposed to be made.

#### **Methods**

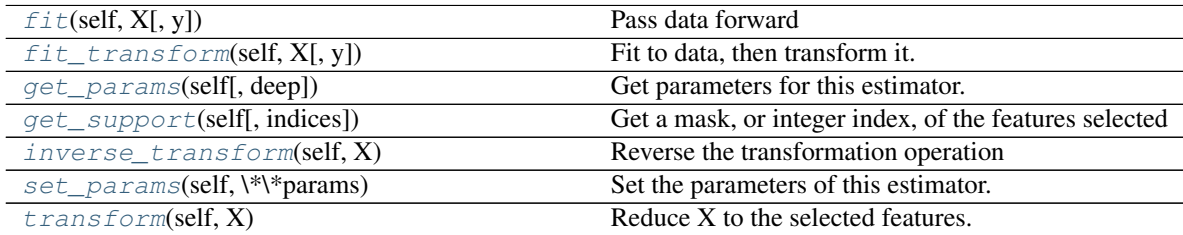

<span id="page-25-2"></span>**fit** (*self, X,*  $y=None$ *)* 

Pass data forward

#### Parameters

X [{array-like, sparse matrix}, shape (n\_samples, n\_features)] Sample vectors to pass.

y [any] Ignored. This parameter exists only for compatibility with sklearn.pipeline.Pipeline.

#### <span id="page-25-3"></span>Returns

self

### <span id="page-26-5"></span>**fit**  $transform(self, X, y=None, **fit\;params)$

Fit to data, then transform it.

Fits transformer to X and y with optional parameters fit\_params and returns a transformed version of X.

#### Parameters

X [numpy array of shape [n\_samples, n\_features]] Training set.

y [numpy array of shape [n\_samples]] Target values.

#### Returns

X\_new [numpy array of shape [n\_samples, n\_features\_new]] Transformed array.

#### <span id="page-26-0"></span>**get\_params**(*self*, *deep=True*)

Get parameters for this estimator.

#### Parameters

deep [boolean, optional] If True, will return the parameters for this estimator and contained subobjects that are estimators.

#### Returns

params [mapping of string to any] Parameter names mapped to their values.

#### <span id="page-26-1"></span>**get\_support**(*self*, *indices=False*)

Get a mask, or integer index, of the features selected

#### **Parameters**

indices [boolean (default False)] If True, the return value will be an array of integers, rather than a boolean mask.

#### Returns

support [array] An index that selects the retained features from a feature vector. If *indices* is False, this is a boolean array of shape [# input features], in which an element is True iff its corresponding feature is selected for retention. If *indices* is True, this is an integer array of shape [# output features] whose values are indices into the input feature vector.

#### <span id="page-26-2"></span>**inverse\_transform**(*self*, *X*)

Reverse the transformation operation

#### Parameters

X [array of shape [n\_samples, n\_selected\_features]] The input samples.

#### Returns

X\_r [array of shape [n\_samples, n\_original\_features]] *X* with columns of zeros inserted where features would have been removed by *transform*.

#### <span id="page-26-3"></span>**set\_params**(*self*, *\*\*params*)

Set the parameters of this estimator.

The method works on simple estimators as well as on nested objects (such as pipelines). The latter have parameters of the form <component>\_<parameter> so that it's possible to update each component of a nested object.

#### Returns

self

<span id="page-26-4"></span>**transform**(*self*, *X*)

Reduce X to the selected features.

#### <span id="page-27-0"></span>Parameters

X [array of shape [n\_samples, n\_features]] The input samples.

#### Returns

X\_r [array of shape [n\_samples, n\_selected\_features]] The input samples with only the selected features.

```
class divik.feature_selection.GMMSelector(stat: str, use_log: bool = False, n_candidates:
                                                 int = None, min_features: int = 1,
```

```
min_features_rate: float = 0.0, preserve_high:
bool = True, max_components: int = 10)
```
Feature selector that removes low- or high- mean or variance features

Gaussian Mixture Modeling is applied to the features' characteristics and components are obtained. Crossing points of the components are considered candidate thresholds. Out of these up to n\_candidates components are removed in such a way that at least min\_features or min\_features\_rate features are retained.

This feature selection algorithm looks only at the features  $(X)$ , not the desired outputs  $(y)$ , and can thus be used for unsupervised learning.

#### **Parameters**

stat: {'mean', 'var'} Kind of statistic to be computed out of the feature.

- use\_log: bool, optional, default: False Whether to use the logarithm of feature characteristic instead of the characteristic itself. This may improve feature filtering performance, depending on the distribution of features, however all the characteristics (mean, variance) have to be positive for that - filtering will fail otherwise. This is useful for specific cases in biology where the distribution of data may actually require this option for any efficient filtering.
- n\_candidates: int, optional, default: None How many candidate thresholds to use at most. 0 preserves all the features (all candidate thresholds are discarded), None allows to remove all but one component (all candidate thresholds are retained). Negative value means to discard up to all but  $-n$  candidates candidates, e.g.  $-1$  will retain at least two components (one candidate threshold is removed).
- min features: int, optional, default: 1 How many features must be preserved. Candidate thresholds are tested against this value, and if they retain less features, less conservative thresholds is selected.
- min\_features\_rate: float, optional, default: 0.0 Similar to min\_features but relative to the input data features number.
- preserve\_high: bool, optional, default: True Whether to preserve the high-characteristic features or low-characteristic ones.
- max\_components: int, optional, default: 10 The maximum number of components used in the GMM decomposition.

#### **Examples**

```
>>> import numpy as np
>>> import divik.feature_selection as fs
>>> np.random.seed(42)
>>> labels = np.concatenate([30 * [0] + 20 * [1] + 30 * [2] + 40 * [3]])>>> data = labels * 5 + np.random.randn(*labels.shape)
>>> fs.GMMSelector('mean').fit_transform(data)
array([[14.78032811 15.35711257 ... 15.75193303]])
```
(continues on next page)

(continued from previous page)

```
>>> fs.GMMSelector('mean', preserve_high=False).fit_transform(data)
array([[ 0.49671415 -0.1382643 ... -0.29169375]])
>>> fs.GMMSelector('mean', n_discard=-1).fit_transform(data)
array([[10.32408397 9.61491772 ... 15.75193303]])
```
#### Attributes

vals\_: array, shape (n\_features,) Computed characteristic of each feature.

threshold\_: float Threshold value to filter the features by the characteristic.

raw\_threshold\_: float Threshold value mapped back to characteristic space (no logarithm, etc.)

selected\_: array, shape (n\_features,) Vector of binary selections of the informative features.

#### **Methods**

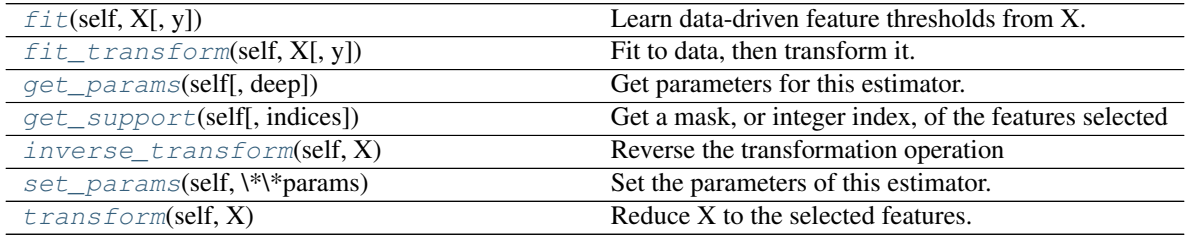

#### <span id="page-28-0"></span>**fit** (*self, X, y=None*)

Learn data-driven feature thresholds from X.

#### Parameters

X [{array-like, sparse matrix}, shape (n\_samples, n\_features)] Sample vectors from which to compute feature characteristic.

y [any] Ignored. This parameter exists only for compatibility with sklearn.pipeline. Pipeline.

#### Returns

#### self

#### <span id="page-28-1"></span>**fit\_transform**(*self*, *X*, *y=None*, *\*\*fit\_params*)

Fit to data, then transform it.

Fits transformer to X and y with optional parameters fit params and returns a transformed version of X.

#### Parameters

X [numpy array of shape [n\_samples, n\_features]] Training set.

y [numpy array of shape [n\_samples]] Target values.

#### Returns

X\_new [numpy array of shape [n\_samples, n\_features\_new]] Transformed array.

<span id="page-28-2"></span>**get\_params**(*self*, *deep=True*)

Get parameters for this estimator.

#### Parameters

<span id="page-29-4"></span>deep [boolean, optional] If True, will return the parameters for this estimator and contained subobjects that are estimators.

#### Returns

params [mapping of string to any] Parameter names mapped to their values.

#### <span id="page-29-0"></span>**get\_support**(*self*, *indices=False*)

Get a mask, or integer index, of the features selected

#### Parameters

indices [boolean (default False)] If True, the return value will be an array of integers, rather than a boolean mask.

#### Returns

support [array] An index that selects the retained features from a feature vector. If *indices* is False, this is a boolean array of shape [# input features], in which an element is True iff its corresponding feature is selected for retention. If *indices* is True, this is an integer array of shape [# output features] whose values are indices into the input feature vector.

#### <span id="page-29-1"></span>**inverse\_transform**(*self*, *X*)

Reverse the transformation operation

#### Parameters

X [array of shape [n\_samples, n\_selected\_features]] The input samples.

#### Returns

X\_r [array of shape [n\_samples, n\_original\_features]] *X* with columns of zeros inserted where features would have been removed by *transform*.

#### <span id="page-29-2"></span>**set\_params**(*self*, *\*\*params*)

Set the parameters of this estimator.

The method works on simple estimators as well as on nested objects (such as pipelines). The latter have parameters of the form <component>\_\_<parameter> so that it's possible to update each component of a nested object.

#### Returns

self

<span id="page-29-3"></span>**transform**(*self*, *X*) Reduce X to the selected features.

#### Parameters

X [array of shape [n\_samples, n\_features]] The input samples.

#### Returns

X\_r [array of shape [n\_samples, n\_selected\_features]] The input samples with only the selected features.

```
divik.feature_selection.huberta_outliers(v)
```
M. Huberta, E.Vandervierenb (2008) An adjusted boxplot for skewed distributions, Computational Statistics and Data Analysis 52 (2008) 5186–5201

#### **Parameters**

v: array-like An array to filter outlier from.

#### Returns

#### Binary vector indicating all the outliers.

<span id="page-30-2"></span>**class** divik.feature\_selection.**OutlierSelector**(*stat: str*, *use\_log: bool = False*, *keep\_outliers: bool = False*) Feature selector that removes outlier features w.r.t. mean or variance

Huberta's outlier detection is applied to the features' characteristics and the outlying features are removed.

This feature selection algorithm looks only at the features (X), not the desired outputs (y), and can thus be used for unsupervised learning.

#### Parameters

stat: {'mean', 'var'} Kind of statistic to be computed out of the feature.

use\_log: bool, optional, default: False Whether to use the logarithm of feature characteristic instead of the characteristic itself. This may improve feature filtering performance, depending on the distribution of features, however all the characteristics (mean, variance) have to be positive for that - filtering will fail otherwise. This is useful for specific cases in biology where the distribution of data may actually require this option for any efficient filtering.

keep\_outliers: bool, optional, default: False When True, keeps outliers instead of inlier features.

#### Attributes

vals\_: array, shape (n\_features,) Computed characteristic of each feature.

selected\_: array, shape (n\_features,) Vector of binary selections of the informative features.

#### **Methods**

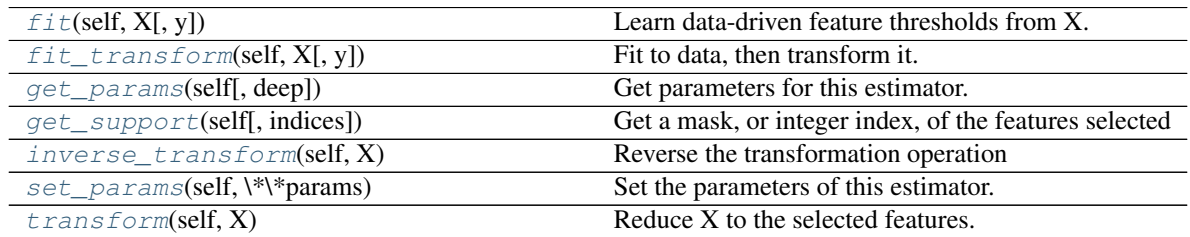

<span id="page-30-0"></span>**fit** (*self, X,*  $y=None$ *)* 

Learn data-driven feature thresholds from X.

#### Parameters

X [{array-like, sparse matrix}, shape (n\_samples, n\_features)] Sample vectors from which to compute feature characteristic.

y [any] Ignored. This parameter exists only for compatibility with sklearn.pipeline.Pipeline.

#### Returns

#### self

<span id="page-30-1"></span>**fit\_transform**(*self*, *X*, *y=None*, *\*\*fit\_params*) Fit to data, then transform it.

Fits transformer to X and y with optional parameters fit params and returns a transformed version of X.

#### Parameters

X [numpy array of shape [n\_samples, n\_features]] Training set.

y [numpy array of shape [n\_samples]] Target values.

#### <span id="page-31-5"></span>Returns

X\_new [numpy array of shape [n\_samples, n\_features\_new]] Transformed array.

### <span id="page-31-0"></span>**get\_params**(*self*, *deep=True*)

Get parameters for this estimator.

#### Parameters

deep [boolean, optional] If True, will return the parameters for this estimator and contained subobjects that are estimators.

#### Returns

params [mapping of string to any] Parameter names mapped to their values.

#### <span id="page-31-1"></span>**get\_support**(*self*, *indices=False*)

Get a mask, or integer index, of the features selected

#### Parameters

indices [boolean (default False)] If True, the return value will be an array of integers, rather than a boolean mask.

#### Returns

support [array] An index that selects the retained features from a feature vector. If *indices* is False, this is a boolean array of shape [# input features], in which an element is True iff its corresponding feature is selected for retention. If *indices* is True, this is an integer array of shape [# output features] whose values are indices into the input feature vector.

#### <span id="page-31-2"></span>**inverse\_transform**(*self*, *X*)

Reverse the transformation operation

#### Parameters

X [array of shape [n\_samples, n\_selected\_features]] The input samples.

#### Returns

X\_r [array of shape [n\_samples, n\_original\_features]] *X* with columns of zeros inserted where features would have been removed by *transform*.

#### <span id="page-31-3"></span>**set\_params**(*self*, *\*\*params*)

Set the parameters of this estimator.

The method works on simple estimators as well as on nested objects (such as pipelines). The latter have parameters of the form  $\leq$ component>  $\leq$ parameter> so that it's possible to update each component of a nested object.

#### Returns

self

<span id="page-31-4"></span>**transform**(*self*, *X*)

Reduce X to the selected features.

#### Parameters

X [array of shape [n\_samples, n\_features]] The input samples.

#### Returns

X\_r [array of shape [n\_samples, n\_selected\_features]] The input samples with only the selected features.

```
class divik.feature_selection.PercentageSelector(stat: str, use_log: bool = False,
                                                         keep_top: bool = True, p: float =
                                                         0.2)
```
Feature selector that removes / preserves top some percent of features

This feature selection algorithm looks only at the features  $(X)$ , not the desired outputs  $(y)$ , and can thus be used for unsupervised learning.

#### **Parameters**

stat: {'mean', 'var'} Kind of statistic to be computed out of the feature.

- use\_log: bool, optional, default: False Whether to use the logarithm of feature characteristic instead of the characteristic itself. This may improve feature filtering performance, depending on the distribution of features, however all the characteristics (mean, variance) have to be positive for that - filtering will fail otherwise. This is useful for specific cases in biology where the distribution of data may actually require this option for any efficient filtering.
- keep top: bool, optional, default: True When True, keeps features with highest value of the characteristic.

p: float, optional, default: 0.2 Rate of features to keep.

#### Attributes

vals: array, shape (n\_features,) Computed characteristic of each feature.

threshold\_: float Value of the threshold used for filtering

selected\_: array, shape (n\_features,) Vector of binary selections of the informative features.

#### **Methods**

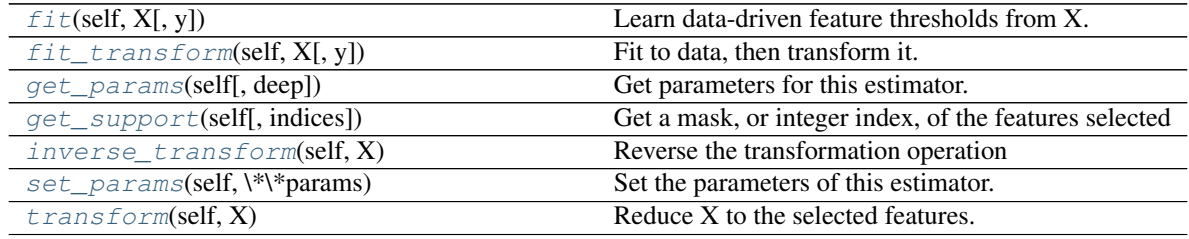

<span id="page-32-0"></span>**fit** (*self, X,*  $y=None$ )

Learn data-driven feature thresholds from X.

#### Parameters

X [{array-like, sparse matrix}, shape (n\_samples, n\_features)] Sample vectors from which to compute feature characteristic.

y [any] Ignored. This parameter exists only for compatibility with sklearn.pipeline.Pipeline.

#### Returns

self

<span id="page-32-1"></span>**fit\_transform**(*self*, *X*, *y=None*, *\*\*fit\_params*)

Fit to data, then transform it.

Fits transformer to X and y with optional parameters fit\_params and returns a transformed version of X.

#### Parameters

<span id="page-33-5"></span>X [numpy array of shape [n\_samples, n\_features]] Training set.

y [numpy array of shape [n\_samples]] Target values.

#### Returns

X\_new [numpy array of shape [n\_samples, n\_features\_new]] Transformed array.

<span id="page-33-0"></span>**get\_params**(*self*, *deep=True*)

Get parameters for this estimator.

#### Parameters

deep [boolean, optional] If True, will return the parameters for this estimator and contained subobjects that are estimators.

#### Returns

params [mapping of string to any] Parameter names mapped to their values.

#### <span id="page-33-1"></span>**get\_support**(*self*, *indices=False*)

Get a mask, or integer index, of the features selected

#### Parameters

indices [boolean (default False)] If True, the return value will be an array of integers, rather than a boolean mask.

#### Returns

support [array] An index that selects the retained features from a feature vector. If *indices* is False, this is a boolean array of shape [# input features], in which an element is True iff its corresponding feature is selected for retention. If *indices* is True, this is an integer array of shape [# output features] whose values are indices into the input feature vector.

#### <span id="page-33-2"></span>**inverse\_transform**(*self*, *X*)

Reverse the transformation operation

#### Parameters

X [array of shape [n\_samples, n\_selected\_features]] The input samples.

#### Returns

X\_r [array of shape [n\_samples, n\_original\_features]] *X* with columns of zeros inserted where features would have been removed by *transform*.

#### <span id="page-33-3"></span>**set\_params**(*self*, *\*\*params*)

Set the parameters of this estimator.

The method works on simple estimators as well as on nested objects (such as pipelines). The latter have parameters of the form <component>\_\_<parameter> so that it's possible to update each component of a nested object.

#### Returns

self

<span id="page-33-4"></span>**transform**(*self*, *X*)

Reduce X to the selected features.

#### Parameters

X [array of shape [n\_samples, n\_features]] The input samples.

#### Returns

 $X$  r [array of shape [n\_samples, n\_selected\_features]] The input samples with only the selected features.

<span id="page-34-0"></span>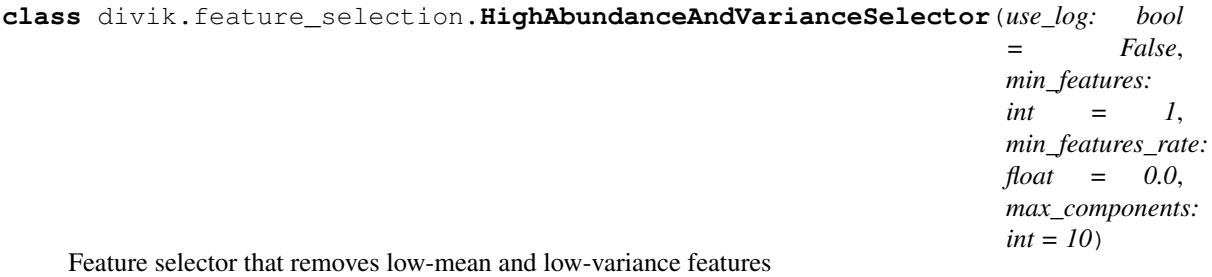

Exercises GMMSelector to filter out the low-abundance noise features and select high-variance informative features.

This feature selection algorithm looks only at the features  $(X)$ , not the desired outputs  $(y)$ , and can thus be used for unsupervised learning.

#### **Parameters**

- use\_log: bool, optional, default: False Whether to use the logarithm of feature characteristic instead of the characteristic itself. This may improve feature filtering performance, depending on the distribution of features, however all the characteristics (mean, variance) have to be positive for that - filtering will fail otherwise. This is useful for specific cases in biology where the distribution of data may actually require this option for any efficient filtering.
- min\_features: int, optional, default: 1 How many features must be preserved.
- min\_features\_rate: float, optional, default: 0.0 Similar to min\_features but relative to the input data features number.
- max\_components: int, optional, default: 10 The maximum number of components used in the GMM decomposition.

#### **Examples**

```
>>> import numpy as np
>>> import divik.feature_selection as fs
>>> np.random.seed(42)
>>> # Data in this case must be carefully crafted
>>> labels = np.concatenate([30 * [0] + 20 * [1] + 30 * [2] + 40 * [3]])\Rightarrow data = np.vstack(100 * [labels * 10.])
>>> data += np.random.randn(*data.shape)
\Rightarrow \Rightarrow \text{sub} = \text{data}[:, :-40]
\Rightarrow sub += 5 * np.random.randn(*sub.shape)>>> # Label 0 has low abundance but high variance
>>> # Label 3 has low variance but high abundance
>>> # Label 1 and 2 has not-lowest abundance and high variance
>>> selector = fs.HighAbundanceAndVarianceSelector().fit(data)
>>> selector.transform(labels.reshape(1,-1))
array([[1 1 1 1 1 ...2 2 2]])
```
#### Attributes

abundance\_selector\_: GMMSelector Selector used to filter out the noise component.

variance selector: GMMSelector Selector used to filter out the non-informative features.

selected: array, shape (n\_features,) Vector of binary selections of the informative features.

#### <span id="page-35-4"></span>**Methods**

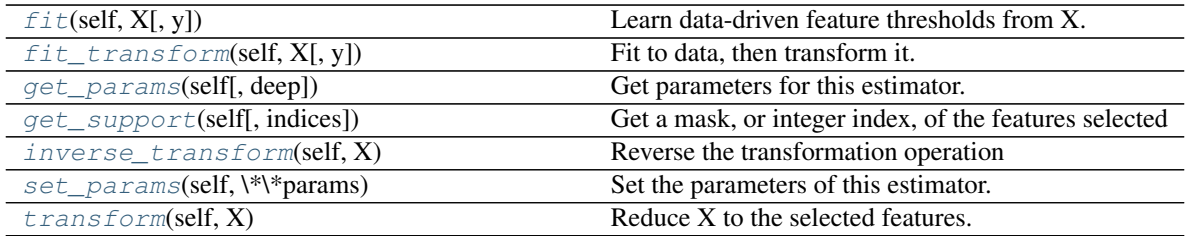

#### <span id="page-35-0"></span>**fit**  $(self, X, y=None)$

Learn data-driven feature thresholds from X.

#### Parameters

- X [{array-like, sparse matrix}, shape (n\_samples, n\_features)] Sample vectors from which to compute feature characteristic.
- y [any] Ignored. This parameter exists only for compatibility with sklearn.pipeline.Pipeline.

#### Returns

#### self

<span id="page-35-1"></span>**fit\_transform**(*self*, *X*, *y=None*, *\*\*fit\_params*) Fit to data, then transform it.

Fits transformer to X and y with optional parameters fit\_params and returns a transformed version of X.

#### Parameters

- X [numpy array of shape [n\_samples, n\_features]] Training set.
- y [numpy array of shape [n\_samples]] Target values.

#### Returns

X\_new [numpy array of shape [n\_samples, n\_features\_new]] Transformed array.

#### <span id="page-35-2"></span>**get\_params**(*self*, *deep=True*)

Get parameters for this estimator.

#### **Parameters**

deep [boolean, optional] If True, will return the parameters for this estimator and contained subobjects that are estimators.

#### Returns

params [mapping of string to any] Parameter names mapped to their values.

#### <span id="page-35-3"></span>**get\_support**(*self*, *indices=False*)

Get a mask, or integer index, of the features selected

#### Parameters

indices [boolean (default False)] If True, the return value will be an array of integers, rather than a boolean mask.

#### Returns

<span id="page-36-4"></span>support [array] An index that selects the retained features from a feature vector. If *indices* is False, this is a boolean array of shape [# input features], in which an element is True iff its corresponding feature is selected for retention. If *indices* is True, this is an integer array of shape [# output features] whose values are indices into the input feature vector.

#### <span id="page-36-0"></span>**inverse\_transform**(*self*, *X*)

Reverse the transformation operation

#### Parameters

X [array of shape [n\_samples, n\_selected\_features]] The input samples.

#### Returns

X\_r [array of shape [n\_samples, n\_original\_features]] *X* with columns of zeros inserted where features would have been removed by *transform*.

#### <span id="page-36-1"></span>**set\_params**(*self*, *\*\*params*)

Set the parameters of this estimator.

The method works on simple estimators as well as on nested objects (such as pipelines). The latter have parameters of the form <component>\_\_<parameter> so that it's possible to update each component of a nested object.

#### Returns

self

<span id="page-36-2"></span>**transform**(*self*, *X*)

Reduce X to the selected features.

#### Parameters

X [array of shape [n\_samples, n\_features]] The input samples.

#### Returns

 $X_r$  [array of shape [n\_samples, n\_selected\_features]] The input samples with only the selected features.

**class** divik.feature\_selection.**OutlierAbundanceAndVarianceSelector**(*use\_log:*

*bool = False*, *min\_features\_rate: float = 0.01*, *p: float = 0.2*)

#### **Methods**

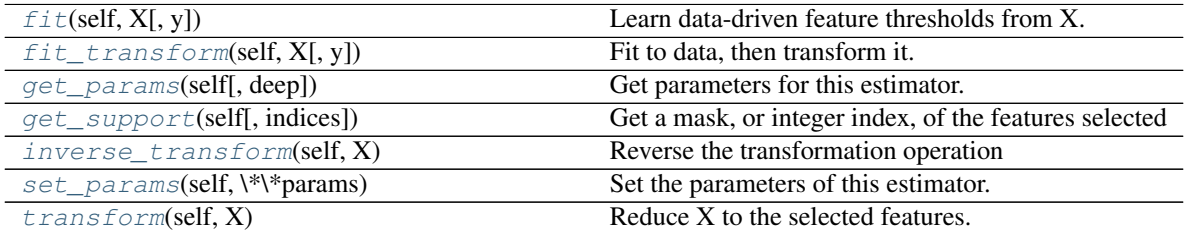

<span id="page-36-3"></span>**fit** (*self, X, y=None*)

Learn data-driven feature thresholds from X.

#### <span id="page-37-5"></span>Parameters

- $X$  [{array-like, sparse matrix}, shape (n\_samples, n\_features)] Sample vectors from which to compute feature characteristic.
- y [any] Ignored. This parameter exists only for compatibility with sklearn.pipeline.Pipeline.

Returns

self

<span id="page-37-0"></span>**fit\_transform**(*self*, *X*, *y=None*, *\*\*fit\_params*) Fit to data, then transform it.

Fits transformer to X and y with optional parameters fit\_params and returns a transformed version of X.

#### Parameters

X [numpy array of shape [n\_samples, n\_features]] Training set.

y [numpy array of shape [n\_samples]] Target values.

#### Returns

X\_new [numpy array of shape [n\_samples, n\_features\_new]] Transformed array.

#### <span id="page-37-1"></span>**get\_params**(*self*, *deep=True*)

Get parameters for this estimator.

#### Parameters

deep [boolean, optional] If True, will return the parameters for this estimator and contained subobjects that are estimators.

#### Returns

params [mapping of string to any] Parameter names mapped to their values.

#### <span id="page-37-2"></span>**get\_support**(*self*, *indices=False*)

Get a mask, or integer index, of the features selected

#### Parameters

indices [boolean (default False)] If True, the return value will be an array of integers, rather than a boolean mask.

#### Returns

support [array] An index that selects the retained features from a feature vector. If *indices* is False, this is a boolean array of shape [# input features], in which an element is True iff its corresponding feature is selected for retention. If *indices* is True, this is an integer array of shape [# output features] whose values are indices into the input feature vector.

#### <span id="page-37-3"></span>**inverse\_transform**(*self*, *X*)

Reverse the transformation operation

#### **Parameters**

X [array of shape [n\_samples, n\_selected\_features]] The input samples.

#### <span id="page-37-4"></span>Returns

X\_r [array of shape [n\_samples, n\_original\_features]] *X* with columns of zeros inserted where features would have been removed by *transform*.

#### <span id="page-38-1"></span>**set\_params**(*self*, *\*\*params*)

Set the parameters of this estimator.

The method works on simple estimators as well as on nested objects (such as pipelines). The latter have parameters of the form <component>\_<parameter> so that it's possible to update each component of a nested object.

#### Returns

self

<span id="page-38-0"></span>**transform**(*self*, *X*)

Reduce X to the selected features.

#### Parameters

X [array of shape [n\_samples, n\_features]] The input samples.

#### Returns

X\_r [array of shape [n\_samples, n\_selected\_features]] The input samples with only the selected features.

## CHAPTER 7

Indices and tables

- <span id="page-40-0"></span>• genindex
- modindex

Python Module Index

<span id="page-42-0"></span>d

divik, [9](#page-12-0) divik.cluster, [11](#page-14-0) divik.feature\_selection, [21](#page-24-0)

## Index

## <span id="page-44-0"></span>A

AutoKMeans (*class in divik.cluster*), [11](#page-14-1)

## C

clustering (*divik.DivikResult attribute*), [9](#page-12-6) count() (*divik.DivikResult method*), [9](#page-12-6)

## D

DiviK (*class in divik.cluster*), [14](#page-17-0) divik (*module*), [9](#page-12-6) divik.cluster (*module*), [11](#page-14-1) divik.feature\_selection (*module*), [21](#page-24-3) DivikResult (*class in divik*), [9](#page-12-6)

## F

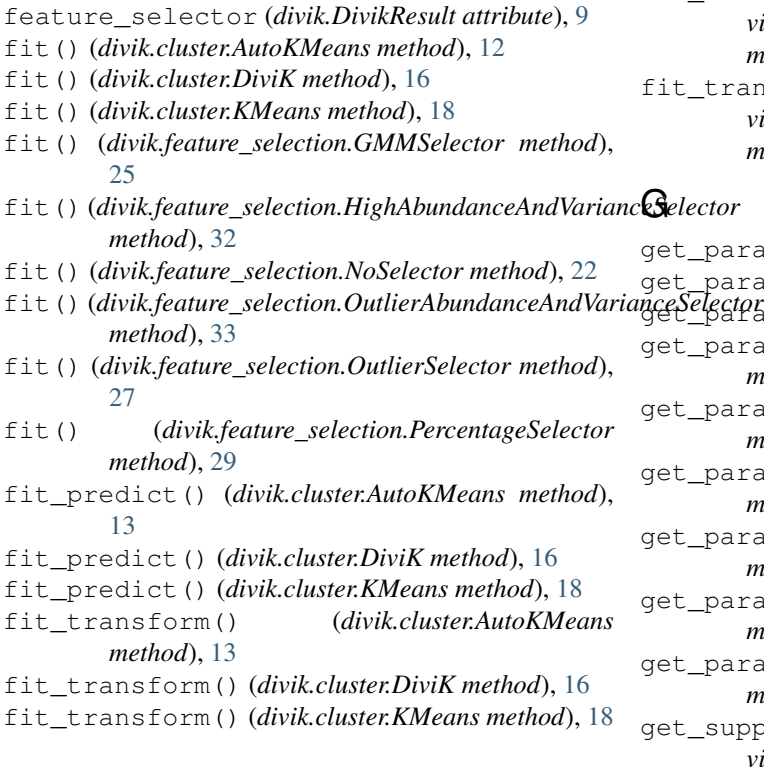

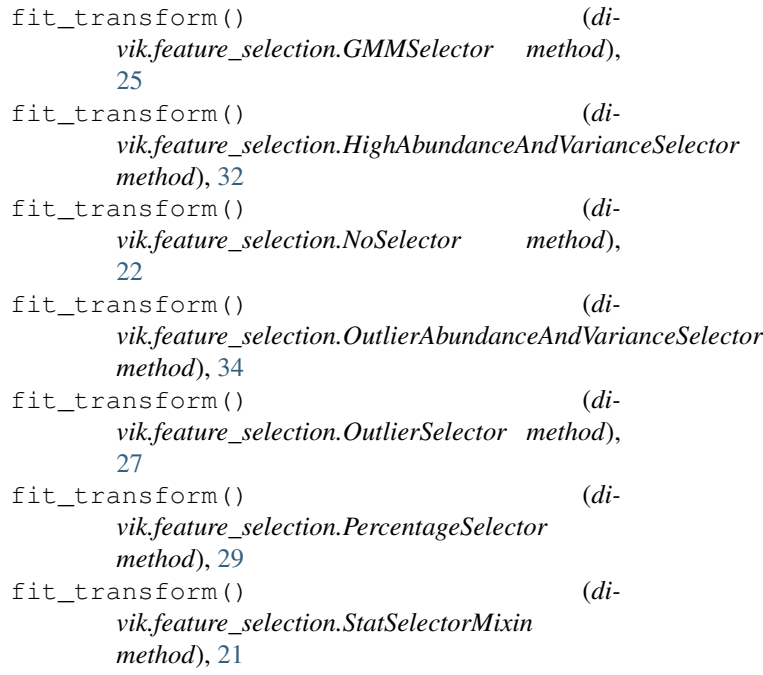

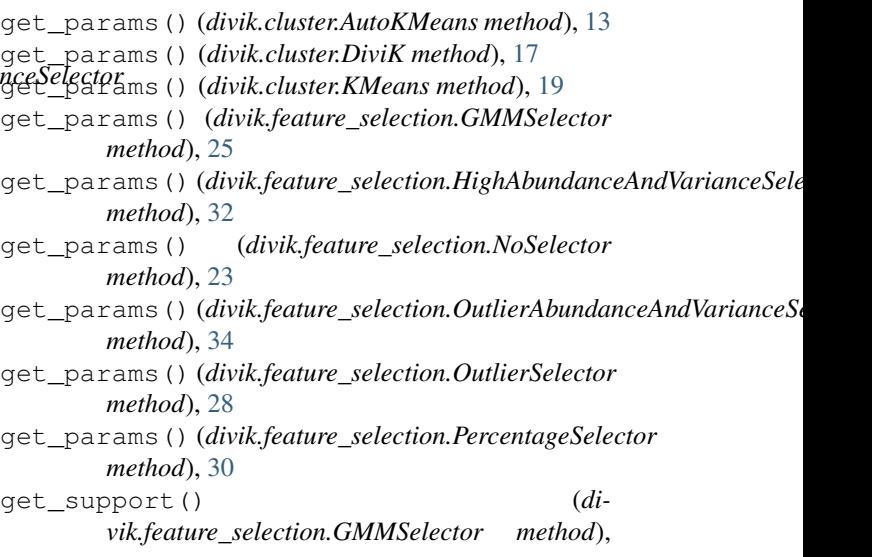

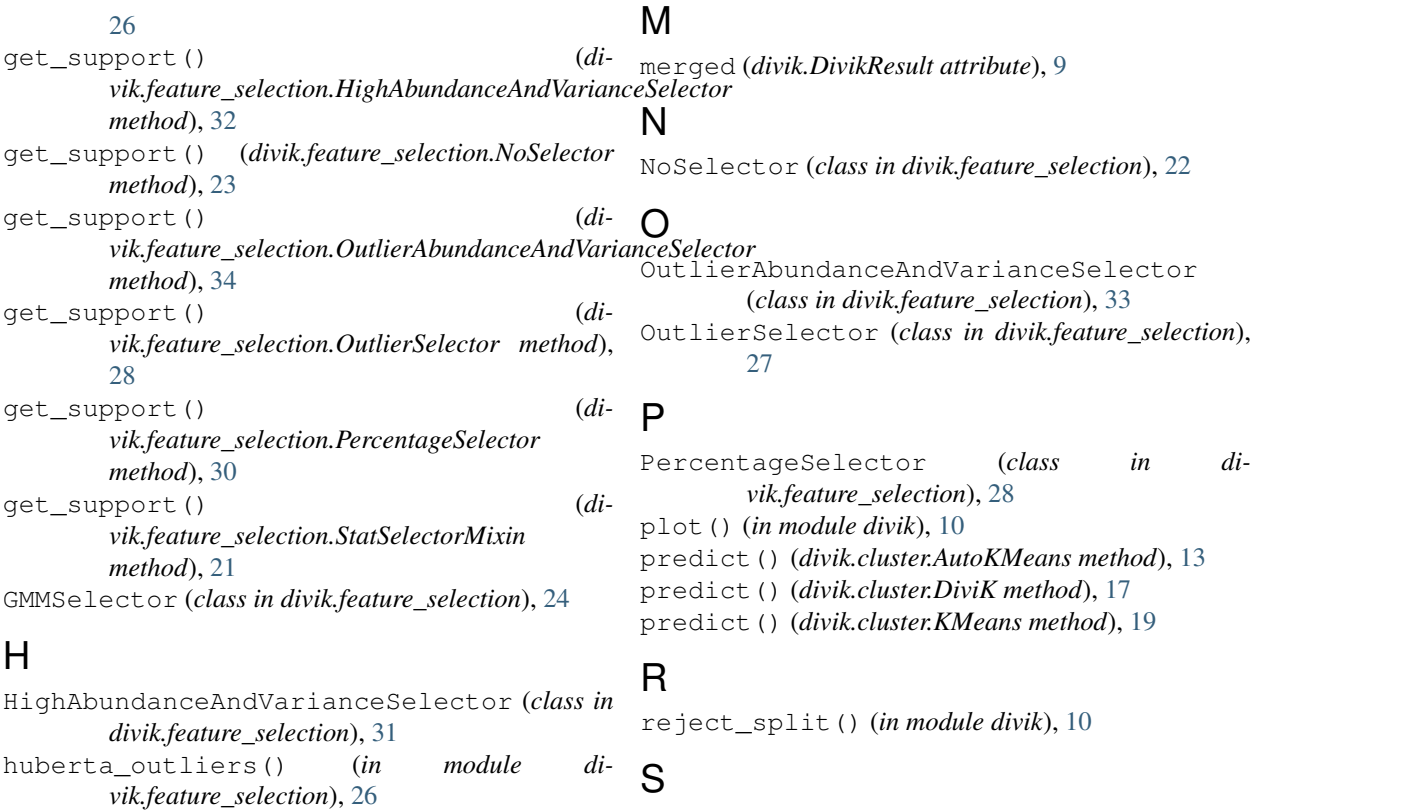

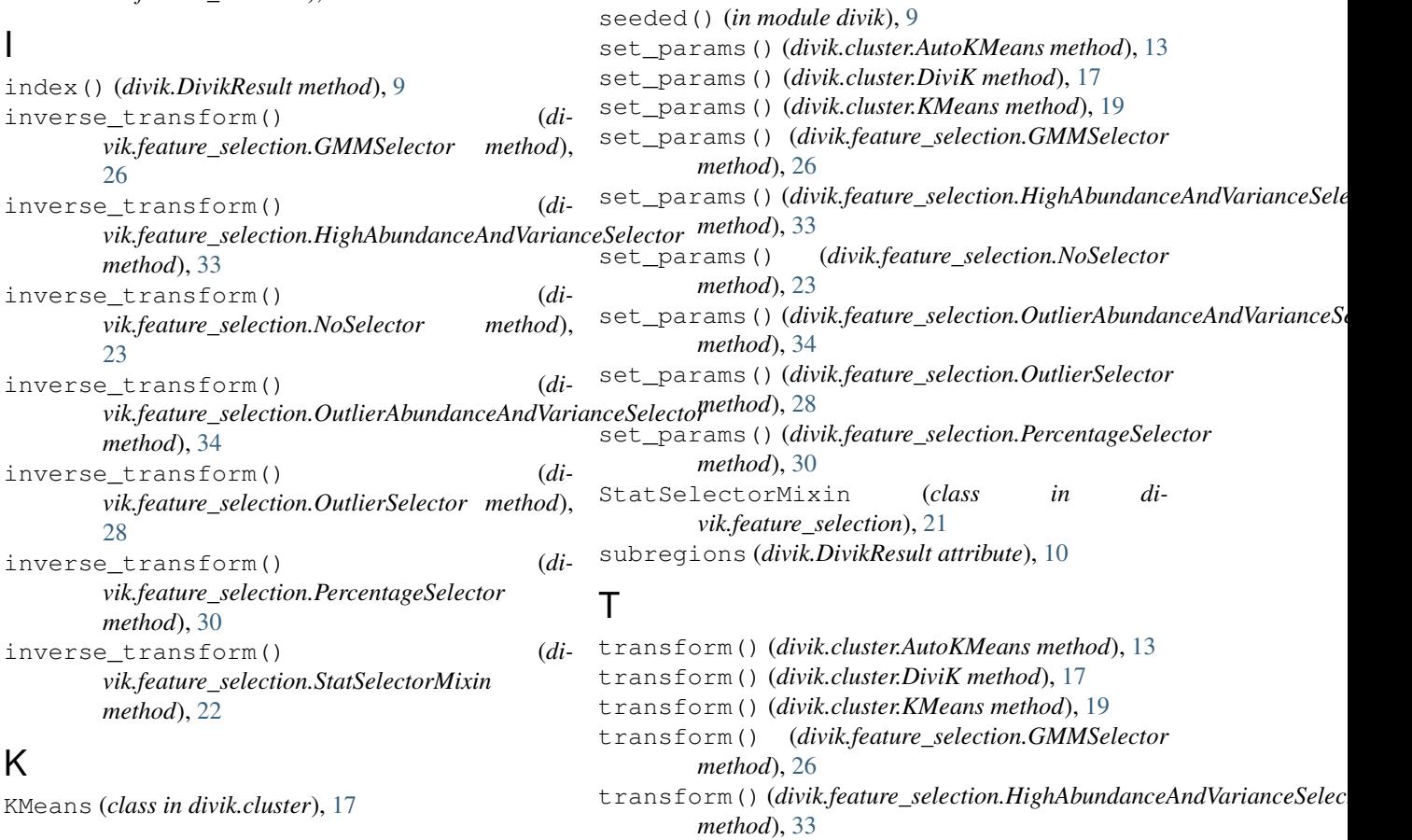

transform() (*divik.feature\_selection.NoSelector method*), [23](#page-26-5) transform() (*divik.feature\_selection.OutlierAbundanceAndVarianceSelector*

- *method*), [35](#page-38-1)
- transform() (*divik.feature\_selection.OutlierSelector method*), [28](#page-31-5)
- transform() (*divik.feature\_selection.PercentageSelector method*), [30](#page-33-5)
- transform() (*divik.feature\_selection.StatSelectorMixin method*), [22](#page-25-4)